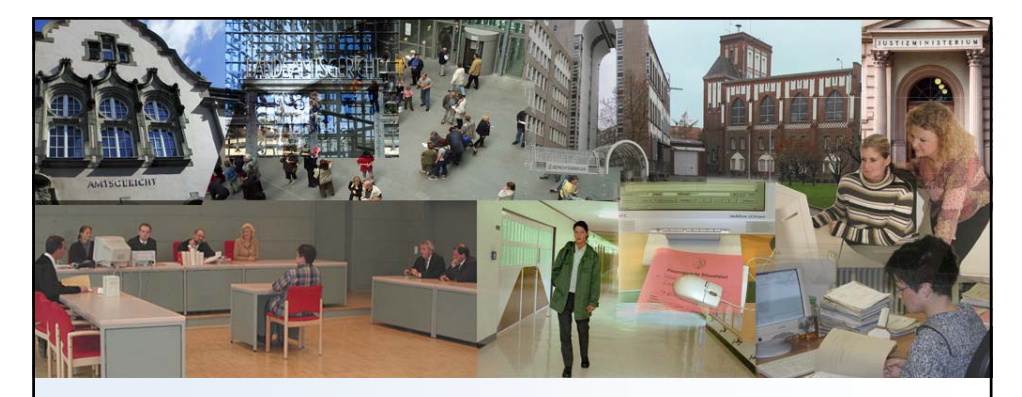

## **Elektronischer Rechtsverkehr in der Verwaltungsgerichtsbarkeit NRW**

Elektronischer Rechtsverkehr und richterliche Mediation Neue Wege zu einem leistungsstarken Verwaltungsgericht Minden

Altes Rathaus Bielefeld 31.05.2006

Die Justiz des Landes

Oberverwaltungsgericht für das Land Nordrhein-Westfalen

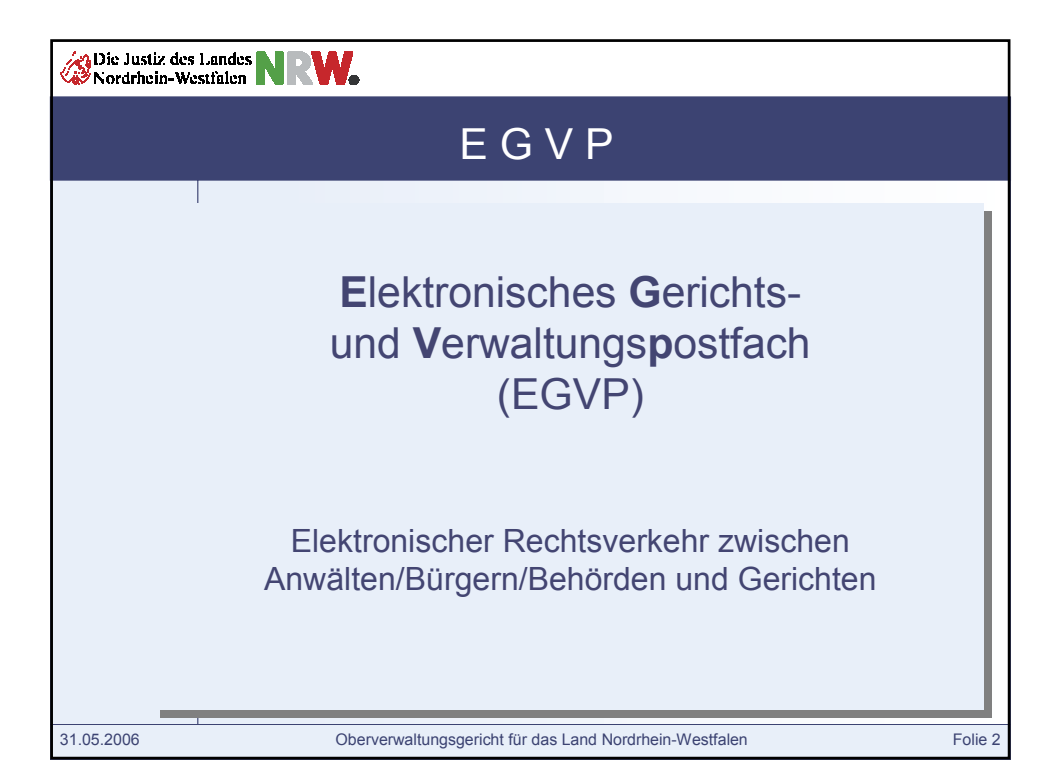

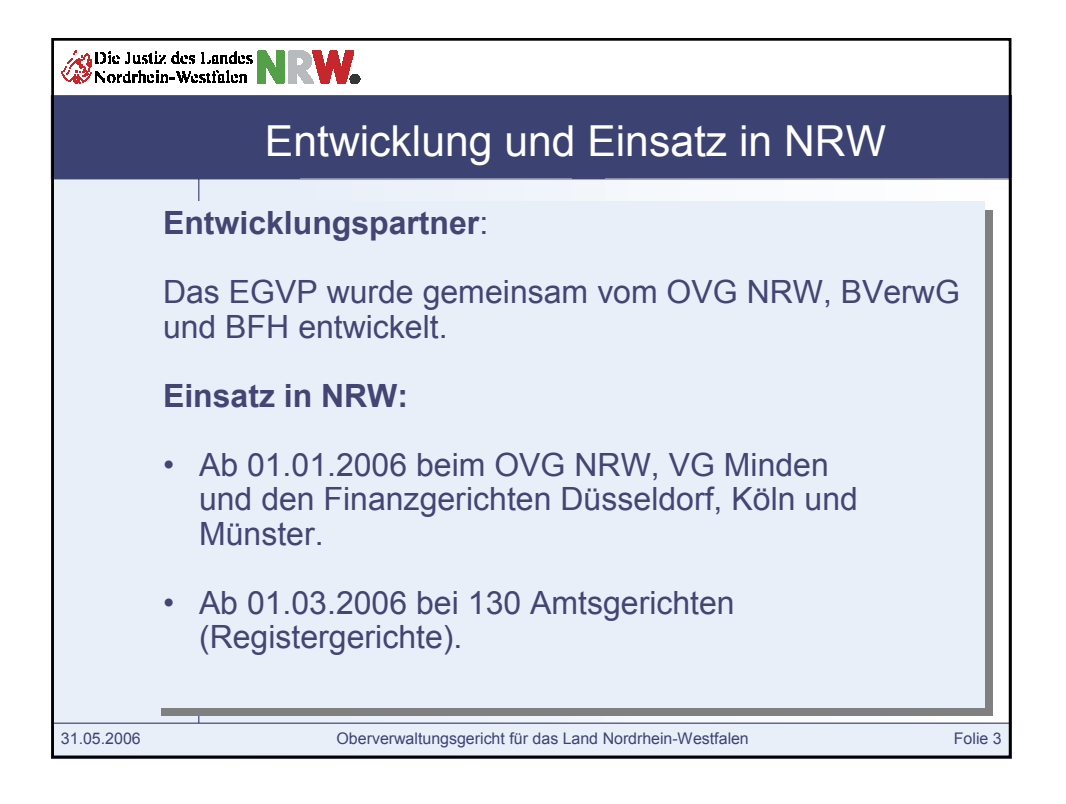

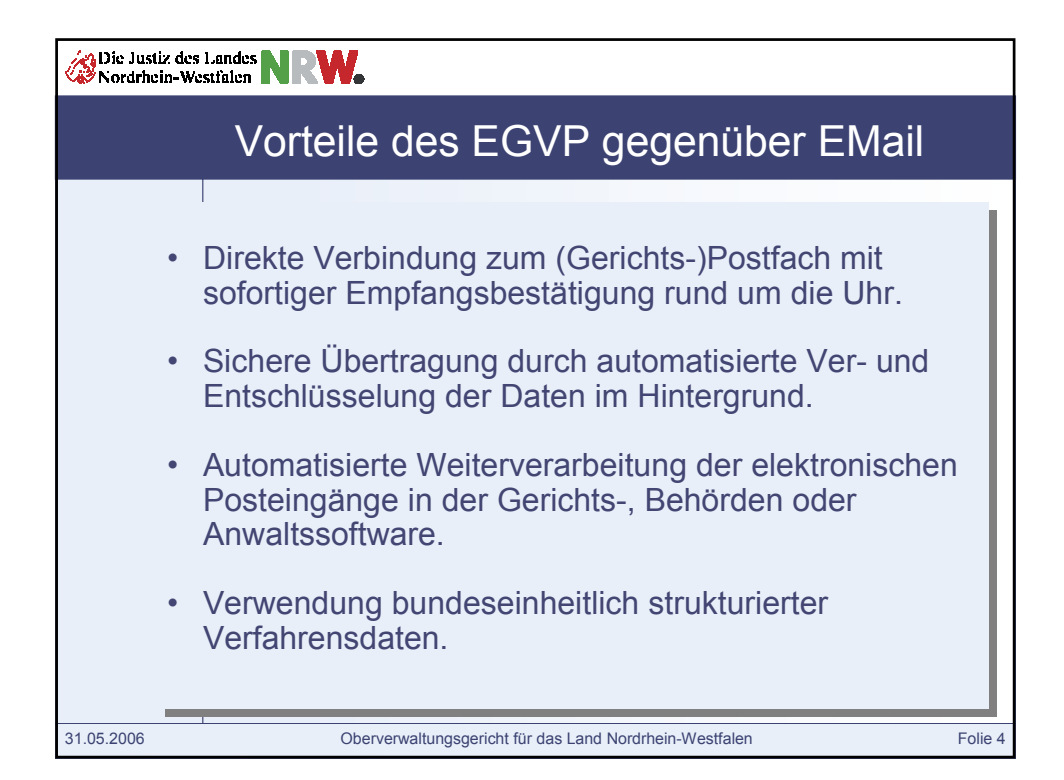

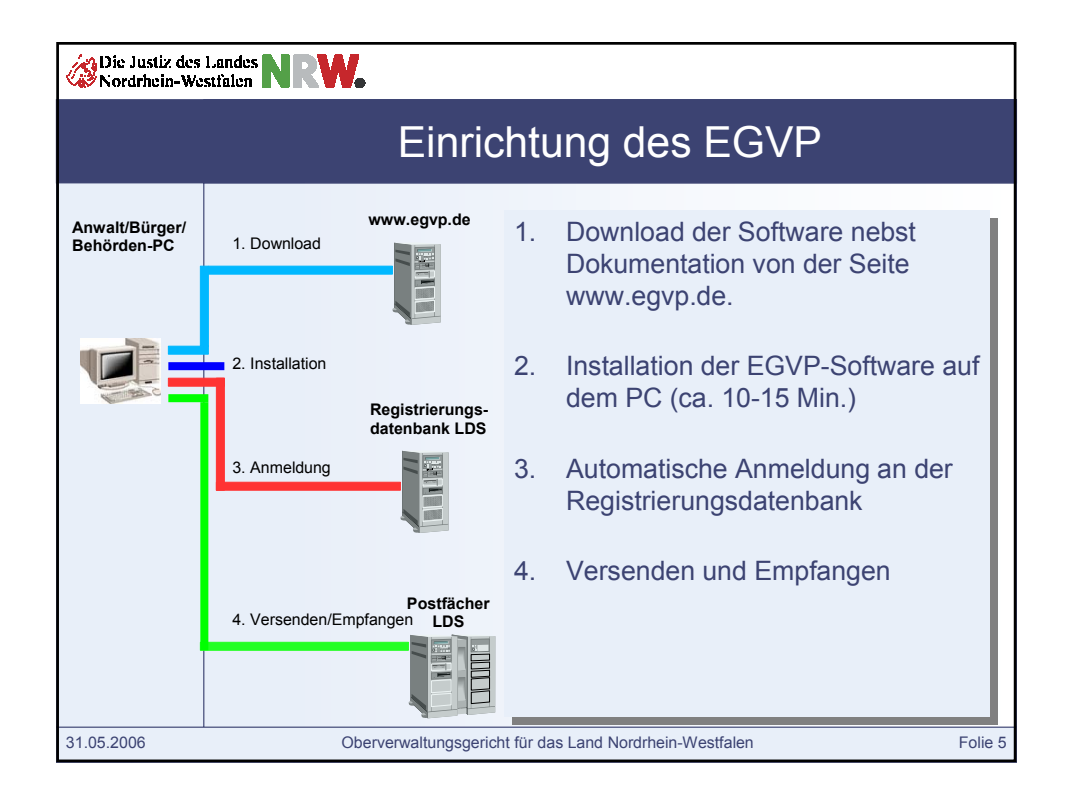

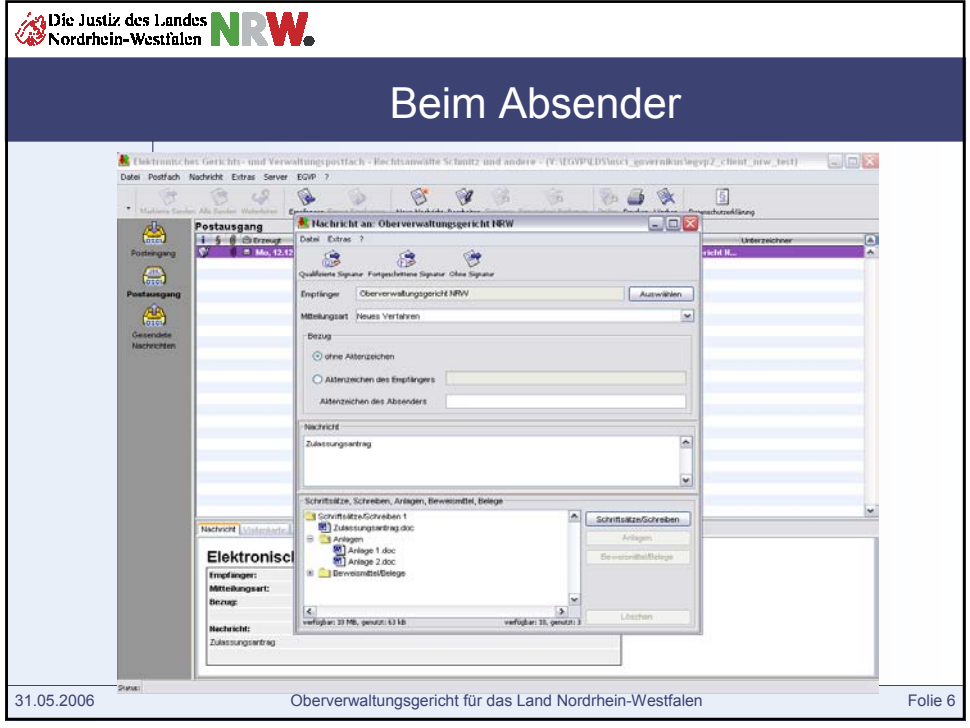

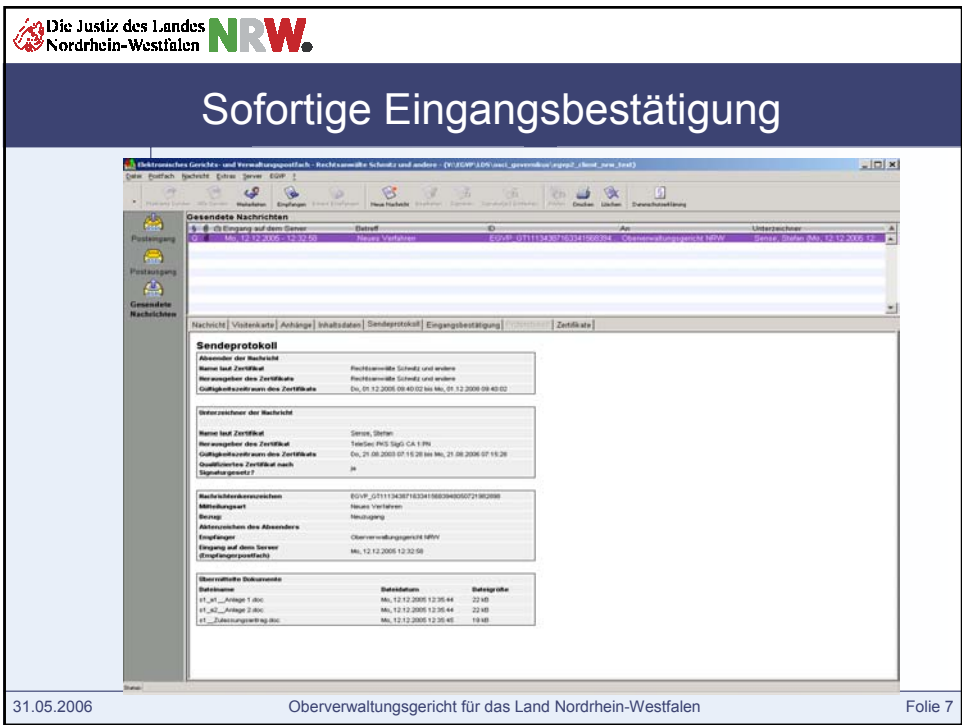

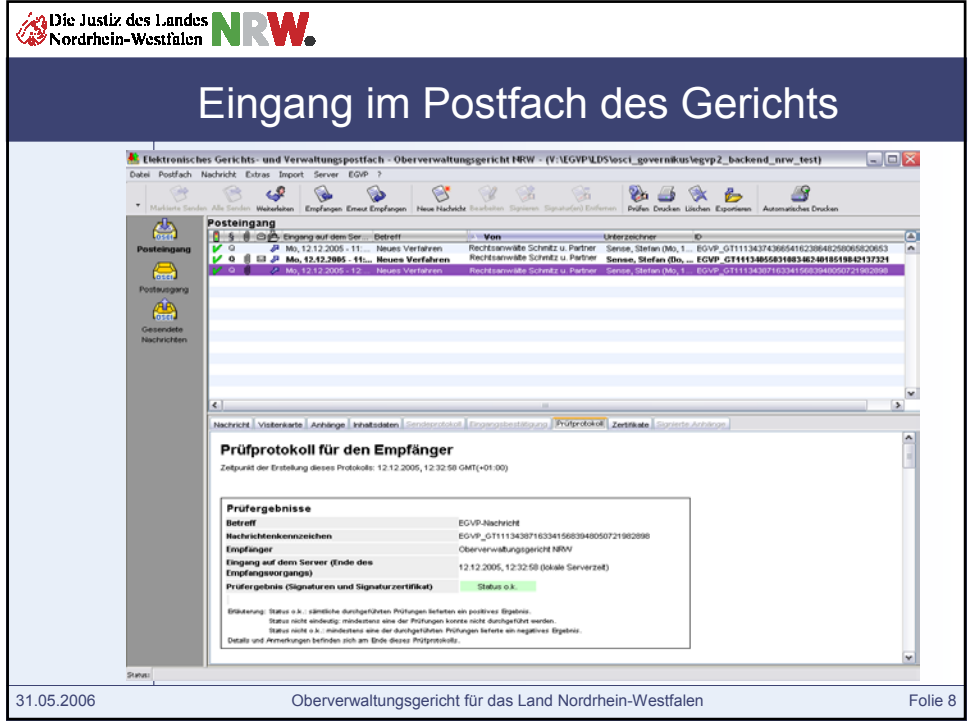

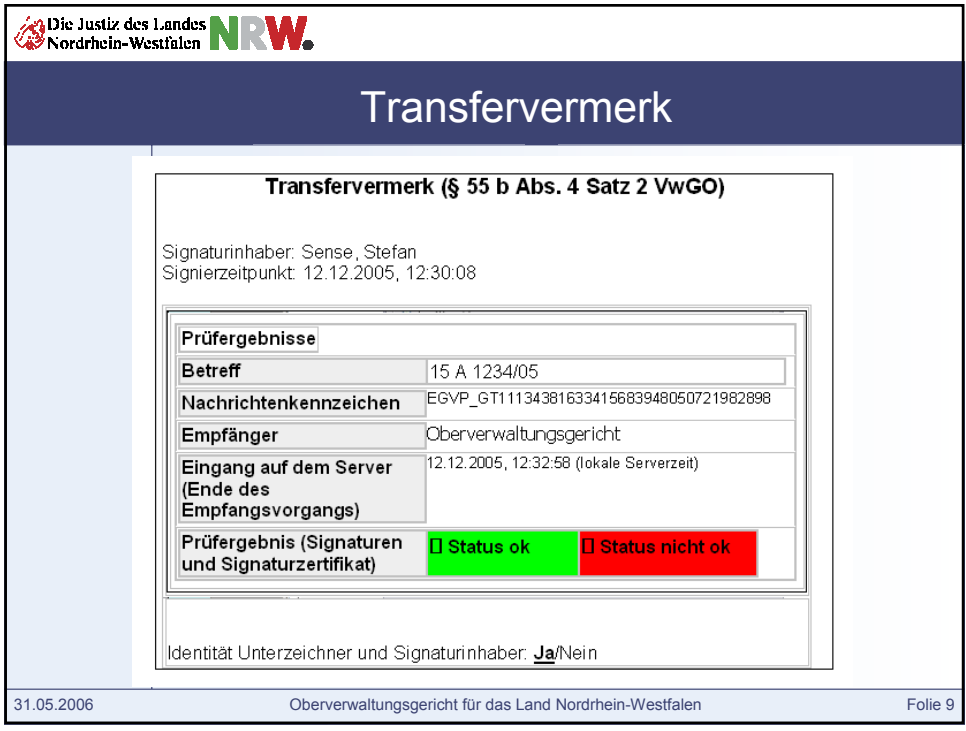

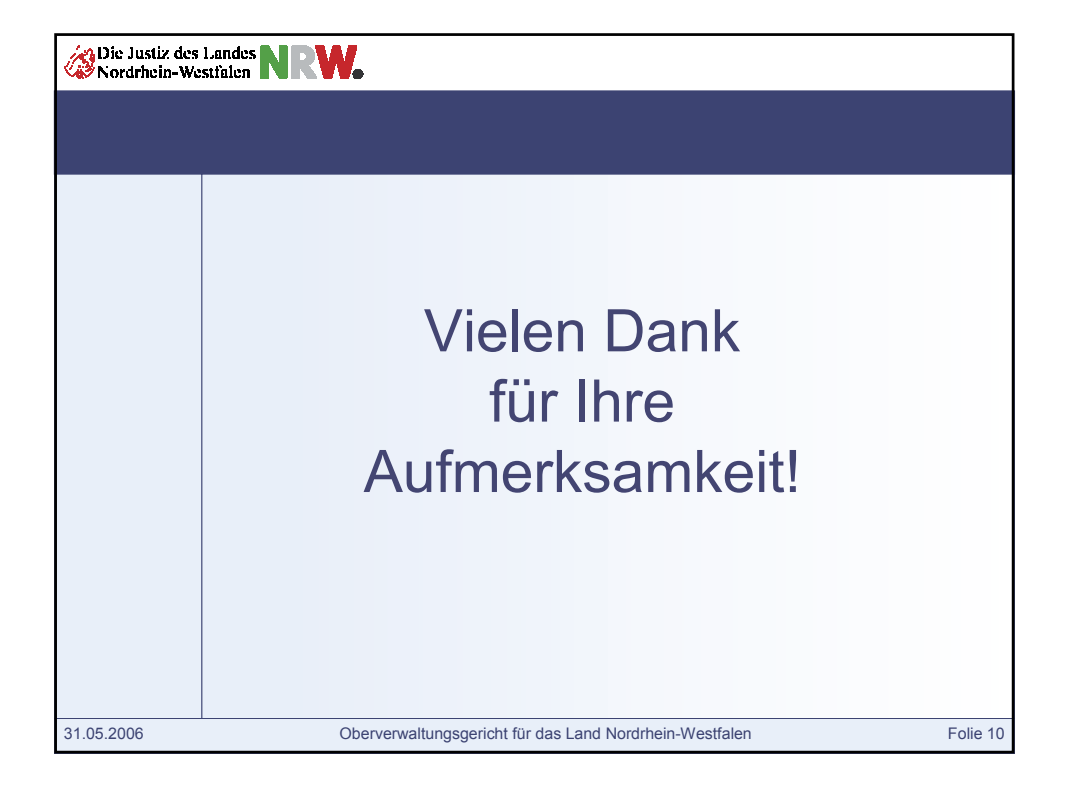